## FYZIKA

### Odpor cívky zanedbejte II

OLDŘICH LEPIL

Přírodovědecká fakulta UP, Olomouc

Před 25 lety vyšel v MFI příspěvek [\[1\]](#page-8-0), který se zamýšlí nad tím, že při řešení fyzikálních úloh často zjednodušujeme podmínky průběhu fyzikálního děje, aby řešení bylo dostupné i s použitím méně náročných matematických postupů. Nejčastěji je to při řešení úloh z mechaniky, kde zanedbáváme zejména působení odporových sil. Tak je tomu třeba u volného pádu těles, kde neuvažujeme odpor prostředí, nebo v úlohách o pohybu těles, kde neuvažujeme síly tření. Méně pozornosti je této problematice věnováno v úlohách z elektřiny, kde zanedbáním některých parametrů obvodových prvků se snadno dostáváme za hranice reality. Jestliže je důvodem těchto zjednodušení náročnost matematického řešení takových úloh, pak využití prostředků IT nám mnohé usnadňuje a přibližuje řešení úloh realitě poměrně jednoduchými postupy.

Tím se zabýval citovaný příspěvek [\[1\]](#page-8-0), který ukázal několik možností řešení úloh s elektrickými obvody obsahujícími cívku o indukčnosti L a odporu R. K řešení úloh byl použit dnes už trochu zapomenutý program FAMULUS, který byl ve své době téměř revolucí v didaktickém využití IT. Tento příspěvek lze tedy považovat za jakýsi "upgrade" postupů v příspěvku [\[1\]](#page-8-0) s tím, že je využit všeobecně dostupnější program MS Excel a k příspěvku je přiložen sešit s řešením úloh, kde si zájemce může ověřit, jak vlastnosti cívky, její indukčnost a rezistance ovlivňují děje v elektrickém obvodu.

Uvedeme jako příklad čtyři charakteristické úlohy, které jsou také v učebnici Elektřina a magnetismus [\[2\]](#page-8-1), popř. ve Sbírce úloh [\[3\]](#page-8-2) a posoudíme vliv idealizace vlastností cívky na jejich řešení. Sešit s řešením úloh je dostupný z <http://mfi.upol.cz/files/30/3004/civka.xlsx>.

#### Úloha 1

Cívku o indukčnosti  $L = 1$  H v určitém okamžiku  $(t_0 = 0)$  připojíme ke zdroji napětí  $U = 10V$ . a) Určete proud procházející cívkou v čase  $t = 0.5$  s. Odpor cívky i vnitřní odpor zdroje napětí zanedbejte. b) Určete proud, který cívkou prochází ve stejném okamžiku v případě, že její odpor je  $R = 2 \Omega$ .

#### Řešení

Od okamžiku připojení cívky ke zdroji napětí je na svorkách cívky trvale svorkové napětí zdroje  $(U = u_L)$ , takže ve smyslu úvah v příspěvku [\[4\]](#page-8-3) napíšeme 2. Kirchhoffův zákon pro tento obvod ve tvaru

$$
U = L\frac{\mathrm{d}i}{\mathrm{d}t}.\tag{1}
$$

Odtud vyplývá, že v čase t bude cívkou procházet proud

$$
I = \int \frac{U}{L} dt = \frac{U}{L}t + \text{konst.},
$$

kde konst.  $= I_0$ , tj. proud v počátečním okamžiku. V našem případě je  $I_0 = 0$ . Dospěli jsme ke zijštění, že v tomto idealizovaném případě je proud procházející cívkou lineární funkcí času a poněvadž neuvažujeme ani vnitřní odpor zdroje, měl by se proud v obvodu lineárně a bez omezení zvětšovat. Na první pohled je patrné, že tato situace odporuje realitě.

U skutečné cívky však tato situace nenastane, poněvadž její odpor, popř. i odpor zdroje zanedbat nemůžeme. Řešená úloha se tak mění ve známý případ přechodného děje v sériovém obvodu RL (viz např. CD k učebnici [\[2\]](#page-8-1), R6.3, s. 75) a 2. Kirchhoffův zákon pro tento obvod vyjadřuje vztah

$$
U = L\frac{di}{dt} + Ri.
$$
 (2)

Je to diferenciální rovnice, jejíž řešení uvádí každá vysokoškolská učebnice elektromagnetismu (a je také v učebnici [\[2\]](#page-8-1) na CD ve Slovníčku pojmů, s. 42). Pro výpočet proudu v cívce v čase t

$$
i = \frac{U}{R} \left( 1 - e^{-t/\tau} \right),\tag{3}
$$

kde  $\tau = L/R$  je časová konstanta obvodu.

Nesnáz s diferenciální rovnicí na střední škole velmi snadno překonáme vytvořením jednoduchého a pro středoškoláka dostatečně názorného počítačového modelu. Z rovnice (2) vyjádříme změnu proudu di v obvodu za dobu dt, která má v počítačovém modelu význam časového kroku. Čím menší je časový krok, tím přesnější je řešení úlohy.

Celý počítačový model tvoří následující cyklus (viz přiložený model CVK1):

$$
di=(U-R* i)/L*dt
$$
  
i=i+di  
t=t+dt

Pro hodnoty napětí zdroje a indukčnosti cívky uvedené v zadání úlohy dostaneme s použitím časového kroku  $dt = 0.01$  s řešení, jehož grafické vyjádření je na obr. [1a](#page-2-0). Pro část úlohy b) bychom výpočtem zjistili, že v čase  $t = 0.5$  s má proud v cívce hodnotu  $i_{\tau} \doteq 3.2$  A, což je v souladu s výpočtem pomocí počítačového modelu  $(i_\tau = 3,179 \text{ A} \doteq 3,2 \text{ A})$ . Současně můžeme ověřit teoretický poznatek, že pro okamžité napětí na cívce  $u<sub>L</sub>$  a napětí na rezistanci  $u_R$  v čase odpovídajícím časové konstantě  $\tau = L/R =$  $= 0.5$  s platí  $u_L = 0.37U = 3.7$  V a  $u_R = 0.63U = 6.3$  V (obr. [1b](#page-2-0)).

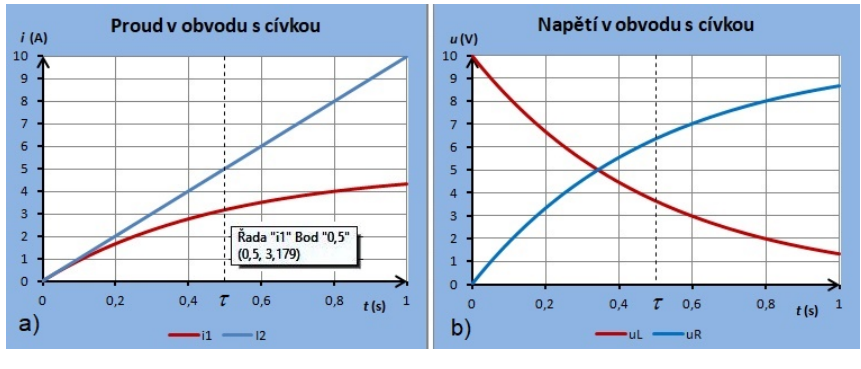

Obr. 1

<span id="page-2-0"></span>Úloha 2 ([\[2\]](#page-8-1), Teoretická cvičení na CD, s. 27, příklad 3, upraveno)

Cívka o indukčnosti 0,5 H je připojena ke zdroji stejnosměrného napětí 3,0 V. Odpor R vinutí cívky i vnitřní odpor R<sup>i</sup> zdroje je velmi malý. a) Určete dobu, za kterou proud v cívce po jejím připojení ke zdroji vzroste o 2,4 A. b) Určete velikost napětí na cívce a proud v obvodu ve stejném okamžiku, jestliže zdroj napětí má vnitřní odpor 0,5 Ω.

Řešení

Po připojení cívky ke zdroji napětí se proud začne zvětšovat z hodnoty  $i_0 = 0$  na hodnotu  $i = 2,4$  A, takže  $\Delta i = i - i_0 = 2,4$  A. V předcházející úloze jsme ukázali, že při zanedbatelném odporu (R + R<sup>i</sup> ≈ 0) bude po připojení cívky ke zdroji napětí proud v obvodu narůstat rovnoměrně. Vztah pro napětí na cívce pak můžeme napsat v diferenčním tvaru

$$
U=L\frac{\Delta i}{\Delta t}
$$

a řešení části a) úlohy bude jednoduché

$$
\Delta t = \frac{L\Delta i}{U} \approx \frac{0.5 \cdot 2.4}{3.0} \text{ s} = 0.4 \text{ s}.
$$

V části b) úlohy však tento postup použít nemůžeme a východiskem řešení je opět 2. Kirchhoffův zákon vyjádřený diferenciální rovnicí (2). Výsledek najdeme pomocí modelu (CVK2) a v grafické podobě je na obr. [2.](#page-3-0) Pro srovnání určíme napětí numericky pomocí vztahu (3). Vzhledem k časové konstantě obvodu  $\tau = L/R = 1$  s dostaneme

$$
i = \frac{U}{R_i} \left( 1 - e^{-t/\tau} \right) = \frac{3}{0.5} \left( 1 - e^{-0.4} \right) \doteq 2.0 \text{ A}
$$

a napětí na cívce

$$
u_L = U - R_i i \doteq 2.0 \text{ V}.
$$

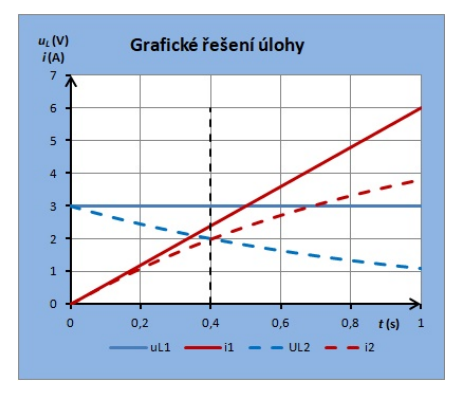

<span id="page-3-0"></span>Obr. 2

Úloha 3 ([\[3\]](#page-8-2), s. 181, úloha 5.409)

V obvodu na obr. [3](#page-4-0) sepneme vypínač V. Určete největší proud v obvodu a největší napětí na kondenzátoru.

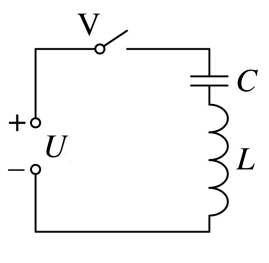

Obr. 3

### <span id="page-4-0"></span>Řešení

Úlohy tohoto typu se zpravidla řeší na základě zákona zachování energie a rovněž řešení úlohy v [\[3\]](#page-8-2) vychází ze vztahu

$$
\frac{Li^2}{2} + \frac{Cu^2}{2} = qU = CuU,
$$
\n(4)

kde i je okamžitá hodnota proudu v obvodu, u je okamžitá hodnota napětí na kondenzátoru a q je okamžitá hodnota náboje na deskách kondenzátoru. V okamžiku, kdy proud dosáhne největší hodnoty, bude di/d $t = 0$ , napětí na cívce bude mít nulovou hodnotu a napětí na kondenzátoru bude rovno napětí zdroje  $(u = U)$ . Z rovnice  $(4)$  pro největší proud vychází  $i_{\rm m}=U\sqrt{C/L}.$  Nabíjení kondenzátoru však pokračuje při zmenšujícím se proudu a napětí na kondenzátoru dosáhne největší hodnoty při  $i = 0$ , kdy  $u<sub>m</sub> = 2U$ . Obecné řešení úlohy zobrazuje graf na obr. [4.](#page-4-1)

<span id="page-4-1"></span>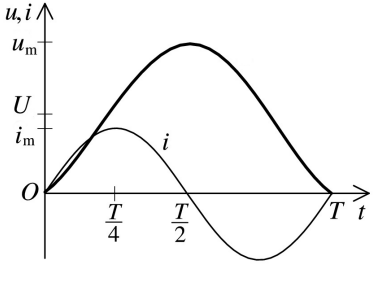

Obr. 4

Ke stejnému výsledku nás dovede jednoduchou cestou i počítačový model CVK3, kterým se řeší přechodný děj v sériovém obvodu LC. Poněvadž neuvažujeme odpor cívky, vyjadřuje 2. Kirchhoffův zákon pro tento obvod diferenciální rovnice

$$
U = L\frac{di}{dt} + \frac{q}{C},\tag{5}
$$

a pro změnu proudu v obvodu platí

$$
\mathrm{d}i = \frac{U - \frac{q}{C}}{L} \mathrm{d}t.
$$

Při přechodném ději se ovšem mění také náboj kondenzátoru. Poněvadž okamžitá hodnota proudu v obvodu je vyjádřena vztahem  $i = \frac{dq}{dt}$ , upravíme počítačový model do následující podoby:

$$
q=q+i*dt
$$
  
di=(U-q/C)/L\*dt  
i=i+di  
t=t+dt

Při výpočtu použijeme hodnoty z úlohy 1 ( $U = 10$  V;  $L = 1$  H), které doplníme o kapacitu kondenzátoru  $C = 100 \mu$ F. Řešením získáme časové diagramy na obr. [5.](#page-5-0) Z grafů odečteme  $i_m = 0.1$  A a  $u_m = 20$  V. Změnou parametrů si můžeme ověřit jejich vliv na průběh děje v obvodu. Děj √ probíhá s periodou  $T = 2\pi\sqrt{LC} \approx 0.063$  s.

<span id="page-5-0"></span>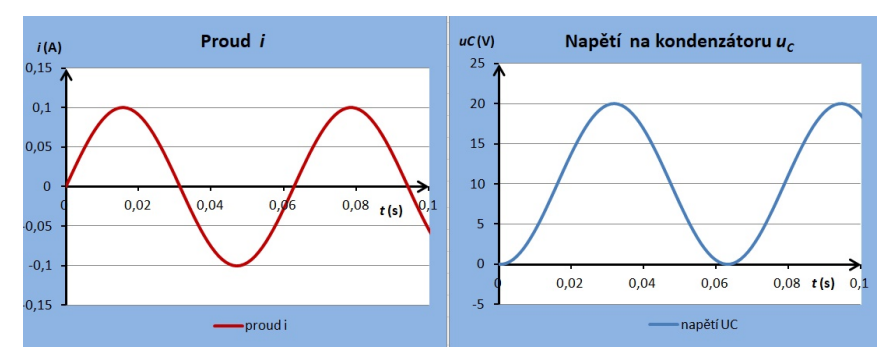

Obr. 5

Úloha 4 ([\[3\]](#page-8-2), s. 182, úloha 5.410)

Ke zdroji stejnosměrného napětí 10 V je připojen oscilační obvod tvořený kondenzátorem o kapacitě  $20 \mu$ F a cívkou o indukčnosti  $20 \text{ mH}$  (obr. [6\)](#page-6-0). Při sepnutém vypínači prochází cívkou proud 2 A. Vypínač rozpojíme. Určete náboj kondenzátoru v okamžiku, kdy cívkou prochází proud 1 A. Ztráty vznikající přeměnou energie na vnitřní energii obvodu neuvažujte.

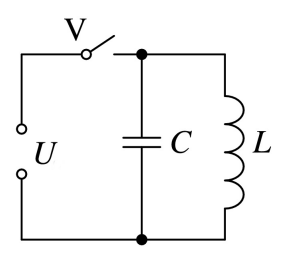

Obr. 6

<span id="page-6-0"></span>Řešení

Úloha v podstatě představuje obrácený postup obvyklé demonstrace kmitání oscilačního obvodu LC. Při ní zpravidla nabijeme kondenzátor a pak ho připojíme k cívce. V praxi však můžeme použít také postup odpovídající obr. [6.](#page-6-0) To znamená, že cívkou prochází proud, který v počátečním okamžiku přerušíme. To má za následek indukci napětí, které může být podstatně větší, než je napětí použitého zdroje. Požadované počáteční hodnoty proudu v cívce a tím i velikosti napětí v okamžiku přerušení proudu však dosáhneme jen použitím rezistoru zařazeného v přívodu k cívce (na obr. [6](#page-6-0) není zakreslen). Praktické použití tohoto postupu k demonstraci kmitání obvodu LC je popsáno v [\[5\]](#page-8-4).

Řešení v [\[3\]](#page-8-2) opět vychází ze zákona zachování energie

$$
\frac{Li_1^2}{2} + \frac{CU^2}{2} = \frac{Li_2^2}{2} + \frac{q^2}{2C}.
$$

Odtud pro náboj kondenzátoru v okamžiku, kdy cívkou prochází proud  $i_2$ , platí vztah

$$
q = C\sqrt{U^2 + \frac{L(i_1^2 - i_2^2)}{C}} \doteq 1.1 \cdot 10^{-3} \,\text{C}.
$$

Jednodušší řešení nám nabídne počítačový model CVK4, pro jehož vytvoření opět použijeme rovnici (5). V počátečním okamžiku cívkou pro-

chází proud  $i_1 = 2$  A a na deskách kondenzátoru je vzhledem k zanedbatelnému odporu cívky napětí  $u_0 = 0$ , takže počáteční hodnota náboje  $q_0 = Cu_0 = 0$ . Po rozpojení vypínače se proud v cívce začíná zmenšovat a kondenzátor se nabíjí indukovaným napětí. Z rovnice (5) vyjádříme změnu proudu di a v počítačovém modelu napíšeme:

$$
di = -q/(L*C)*dt
$$

Výsledný průběh časových změn náboje na kondenzátoru je na obr. [7](#page-7-0) a z grafu popř. z tabulky odečteme řešení úlohy. Přesnost výsledku je dána volbou velikosti časového kroku. V sešitě CVK4 je také graf napětí na cívce a na kondenzátoru, z něhož je patrné značné zvětšení napětí při přerušení proudu.

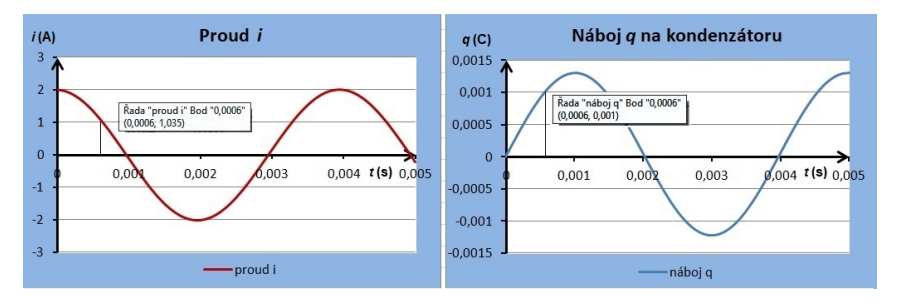

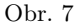

<span id="page-7-0"></span>Dosud jsme stále pracovali s ideálním modelem obvodu bez ztrát. Jestliže budeme uvažovat odpor R cívky, musíme doplnit na pravé straně rovnice (5) člen  $u_R = Ri$ , úbytek napětí na rezistanci obvodu. 2. Kirchhoffův zákon vyjádříme rovnicí

$$
U = L\frac{\mathrm{d}i}{\mathrm{d}t} + \frac{q}{C} + Ri
$$

a pro změnu proudu v počítačovém modelu dostaneme:

$$
di = (U - q/C - R * i) / L * dt
$$

Velikost odporu můžeme měnit posuvníkem a ověřit tak vliv odporu na průběh děje v obvodu, který má charakter tlumeného kmitání.

Literatura

- <span id="page-8-0"></span>[1] Lepil, O.: Odpor cívky zanedbejte. Matematika, fyzika, informatika, roč. 5 (1996), č. 9, s. 476.
- <span id="page-8-1"></span>[2] Lepil, O., Šedivý, P.: Fyzika pro gymnázia. Elektřina a magnetismus. 7. vydání, Prometheus, Praha, 2017. ISBN 978-80-7196-460-5
- <span id="page-8-2"></span>[3] Lepil, O., Bednařík, M., Široká, M.: Fyzika. Sbírka úloh pro střední školy. 4. vydání, Prometheus, Praha, 2016.
- <span id="page-8-3"></span>[4] Lepil, O.: Elektromagnetická indukce v obvodu s cívkou. Matematika, fyzika, informatika, roč. 27 (2018), č. 3, s. 197.
- <span id="page-8-4"></span>[5] Lepil, O., Látal, F.: Experiment v učivu o kmitání elektromagnetického oscilátoru. Matematika, fyzika, informatika, roč. 22 (2013), č. 5, s. 344.

# Úlohy rozvíjející dovednost identifikace a kontroly proměnných

#### EVA HEJNOVÁ

Přírodovědecká fakulta UJEP, Ústí nad Labem

Na začátku roku 2021 byla zveřejněna tzv. "malá revize" Rámcového vzdělávacího programu pro základní vzdělávání [1], která vedla k redukci vzdělávacího obsahu Člověk a příroda, konkrétně se tyto redukce ve větší míře dotkly i vzdělávacího oboru Fyzika [2]. Mezi kritérii, na základě kterých byly škrty provedeny, je uvedeno (mimo jiné) i kritérium "zjednodušení obsahu k podpoře hledání souvislostí" [3], s. 2. Podobně Strategie 2030+ [4] deklaruje, že modernizací obsahu kurikula bude přenesen důraz od získávání poznatků k osvojování obecných principů myšlení.

Tyto obecné principy, označované také jako metakognitivní kompetence [5], lze dobře rozvíjet v rámci výuky přírodních věd, kde jsou obvykle označovány jako vědecké myšlení či uvažování. V našem příspěvku se úžeji zaměříme na jednu specifickou dovednost vědeckého myšlení, kterou je